Socher 2014 Activation Key Free Download [Updated]

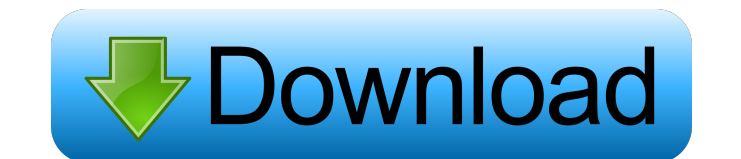

#### **Socher 2014 Crack + Torrent Download [Updated-2022]**

Socher 2014 is a fun and user-friendly piece of software meant to help you keep the spirit of the Winter Olympic Games alive on your desktop, by displaying its various logos on your screen. The program is very easy to install, featuring no noteworthy events. It starts automatically in the notification area, where you can access it and adjust its configuration. Once you launch Socher 2014, the 'Polar Bear' logo of the Sochi Olympics will appear on your desktop, allowing you to move it to any part of your screen, running as 'Always On Top', so you never lose sight of it. When it interferes with your work, you can simple use the 'Show / Hide' option from the right-click menu. The application features two sizes of logos, small and large, so you can pick the one that best fits your needs from the context menu, by selecting the 'Change Images' option. Similarly, you can choose from the various other alternatives, such as 'The Hare', 'The Leopard', 'The Snowflake and the Ray of Light', 'Zoich', the 'Olympics Game Logo' or the 'Sochi Logo', whichever you prefer. Moreover, Socher 2014 enables you to use an image from your computer, PNG or GIF (including animations), and display it on your desktop at all times, which means you can very well continue using it after the Olympics have passed, but with your favorite pictures. Optionally, the utility can run at Windows startup, meaning you do not need to worry about launching it every time you use your PC. To summarize, Socher 2014 is an entertaining tool that aims to keep you excited about

the Sochi Olympics, by allowing you to constantly view the Games' logos on your screen and enjoy them. Socher 2014 is a fun and user-friendly piece of software meant to help you keep the spirit of the Winter Olympic Games alive on your desktop, by displaying its various logos on your screen. The program is very easy to install, featuring no noteworthy events. It starts automatically in the notification area, where you can access it and adjust its configuration. Once you launch Socher 2014, the 'Polar Bear' logo of the Sochi Olympics will appear on your desktop, allowing you to move it to any part of your screen, running as 'Always On Top', so you never lose sight of it. When it interferes with your work, you can simple use the 'Show / Hide' option from the right

#### **Socher 2014 Crack+ With Serial Key Free [32|64bit]**

- Display the Winter Olympics logos on your desktop - Activate a tray icon - Simple settings (PNG & GIF support, launch at Windows startup) - Change the size of the Winter Olympics logos - Change the image used to represent the Winter Olympics - Ability to launch the software as an 'Always on Top' icon YOU WILL RECEIVE A DOWNLOAD LINK TO THIS PROJECT You will receive a link to download the entire project, instructions and guides and you can ask any questions before downloading. You'll be able to request a custom version if you'd like. I am new to this type of thing so am I doing it right? I understand that it is something I can change and tweak as I want, and a well made would be okay if the price is right. I would like to make this as professional looking as possible. So I have already searched around to see if there are any free logos and found this It was recommended to me and I find it quite good but is it too simple to get a decent job done? Should I take it further? I am using Microsoft visual studio 2013 and although I have no idea how to work with html/css and c# I can do java, C#, javascript, html, flash, css, javaScript, php etc. I want a simple site with css and a text based application. So if you have any ideas please share! NGC 660 (see footnote 5). The star formation rate deduced for NGC 1140 is very small, but still observable and detectable (as the presence of several [Hii]{} regions in the figure) in the 2.4 GHz map. Discussion ========== In this paper we have analyzed the properties of the youngest star clusters in a sample of six nearby spiral galaxies, selected to have typical disk dynamical and star formation timescales. The use of NIR broad-band images makes it possible to easily estimate the age of the stellar population in each star cluster. We found that: i) all the star clusters are significantly older than the mean star formation time in the galaxy, and ii) for four galaxies in the sample the analysis of NIR colors shows that the color distributions of the clusters are not compatible with young objects. The central regions of NGC 81e310abbf

### **Socher 2014 License Key**

You can use the computer screen as a map of your city or town and enjoy travelling around it. Use the keyboard to zoom in and out of your city. You can click and drag the map to move around in it. Locate an address or location by simply clicking it. You can even enter a new address by typing it in the 'Address' box. The map also has a button to show all locations (places or buildings). You can create your own location by first dragging the cursor on the map and then clicking the 'New' button. You can create custom colors for the map. The colors can be changed at any time by simply clicking the 'Change Colors' button. You can always view your current location on the map. Use the 'Help' button to find out more. Here are some key features of this application: • Create your own map of your city or town. • Draw shapes on the map. • Click and drag to zoom in and out of your map. • Click and drag to move around your map. • Click a location on the map and enter an address. • Click the 'New' button to create a new location on the map. • Click the 'Settings' button to change your map settings. • Click the 'Help' button to find out more about this application. • Double-click the mouse on your map to zoom in to it. • Click the 'Settings' button to change your map settings. • Click the 'Close' button to exit this application. Here are some key features of this application: • You can always see your current location on the map. • Draw shapes on the map. • Click and drag to zoom in and out of your map. • Click and drag to move around your map. • Click a location on the map and enter an address. • Click the 'New' button to create a new location on the map. • Click the 'Settings' button to change your map settings. • Click the 'Help' button to find out more about this application. • Double-click the mouse on your map to zoom in to it. • Click the 'Settings' button to change your map settings. • Click the 'Close' button to exit this application.

------------------------------------------------------------------------------------------------ CrackDownload.com is a software utility online. In addition

to the safe, fast and secure download

# **What's New in the Socher 2014?**

Socher 2014 is a fun and user-friendly piece of software meant to help you keep the spirit of the Winter Olympic Games alive on your desktop, by displaying its various logos on your screen. The program is very easy to install, featuring no noteworthy events. It starts automatically in the notification area, where you can access it and adjust its configuration. Once you launch Socher 2014, the 'Polar Bear' logo of the Sochi Olympics will appear on your desktop, allowing you to move it to any part of your screen, running as 'Always On Top', so you never lose sight of it. When it interferes with your work, you can simple use the 'Show / Hide' option from the right-click menu. The application features two sizes of logos, small and large, so you can pick the one that best fits your needs from the context menu, by selecting the 'Change Images' option. Similarly, you can choose from the various other alternatives, such as 'The Hare', 'The Leopard', 'The Snowflake and the Ray of Light', 'Zoich', the 'Olympics Game Logo' or the 'Sochi Logo', whichever you prefer. Moreover, Socher 2014 enables you to use an image from your computer, PNG or GIF (including animations), and display it on your desktop at all times, which means you can very well continue using it after the Olympics have passed, but with your favorite pictures. Optionally, the utility can run at Windows startup, meaning you do not need to worry about launching it every time you use your PC. To summarize, Socher 2014 is an entertaining tool that aims to keep you excited about the Sochi Olympics, by allowing you to constantly view the Games' logos on your screen and enjoy them. Homepage: Download: PolarBear is a PHP file that creates a small box on your desktop using the power of PHP, the most common server side scripting language, while keeping your system stable. The program is very easy to use, and can be started from a double click on the desktop. If it interferes with your computer, you can simply uncheck the box to deactivate it. Thanks to the power of PHP, PolarBear can automatically update the PolarBear skin in the program, by extracting the latest skin and replacing the old one.

## **System Requirements:**

<https://lavivafashion.ie/wp-content/uploads/2022/06/pintjan.pdf> <https://tuinfonavit.xyz/wp-content/uploads/2022/06/talwes.pdf> <https://maplebaybiz.com/wp-content/uploads/2022/06/vallaun.pdf> [http://huntingafrica.org/wp-content/uploads/2022/06/EmailArchitect\\_Email\\_Server.pdf](http://huntingafrica.org/wp-content/uploads/2022/06/EmailArchitect_Email_Server.pdf) <https://secretcs2020.com/wp-content/uploads/2022/06/talegly.pdf> [https://www.podiumrakyat.com/wp-content/uploads/2022/06/Free\\_AVI\\_Player.pdf](https://www.podiumrakyat.com/wp-content/uploads/2022/06/Free_AVI_Player.pdf) [https://zum-token.com/wp-content/uploads/2022/06/PerfectAdmin\\_Remote\\_Support\\_Professional.pdf](https://zum-token.com/wp-content/uploads/2022/06/PerfectAdmin_Remote_Support_Professional.pdf) <http://playfanfgame.com/wp-content/uploads/2022/06/felioka.pdf> <https://beinewellnessbuilding.net/wp-content/uploads/2022/06/elfreldr.pdf> [https://trenirajsamajom.rs/wp-content/uploads/2022/06/Webcam\\_Motion\\_Detector.pdf](https://trenirajsamajom.rs/wp-content/uploads/2022/06/Webcam_Motion_Detector.pdf)

1-2GB RAM NVIDIA GeForce GTX 660 / AMD Radeon HD 7870 4GB of RAM recommended Windows 7 64 bit / Windows 8 64 bit Please note, the minimum system specifications do not necessarily apply to the game. Additional system requirements may be required for the PC version of the game. Click here for more information about minimum system requirements. Release Date: 10/12/2013 Price: €39.99 Click here to download the game. Thank you for your

Related links: